### << SQL Server 2008>>

- 书名:<<深入SQL Server 2008>>
- 13 ISBN 9787115256195
- 10 ISBN 7115256195

出版时间:2011-7

( )  $\qquad \qquad | \qquad \vdots \qquad \mathcal{W}$ 

页数:664

 $\mathcal{A}$ 

extended by PDF and the PDF

http://www.tushu007.com

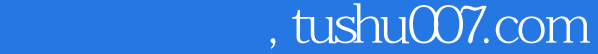

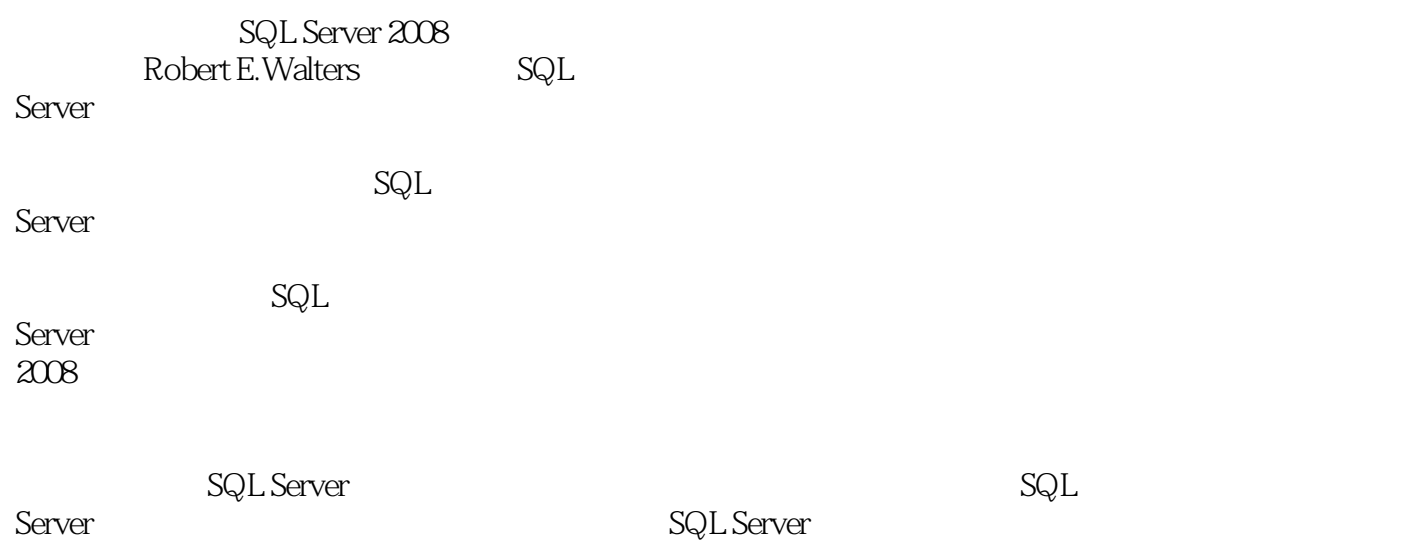

*Page 2*

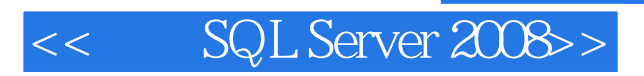

SQL Server 1 SQL Server 2008  $1.1$  SQL Server  $2008$  $1.1.1$  $1.1.2$  $1.1.3$  $1.1.4$  $1.2 SQL$  Server  $2008$ 1.3  $1.4$ 2 SQL Server 2.1 SQL Server 2.2 SQL Server 2008  $221$ 22.2 223 23  $3<sup>3</sup>$ 3.1 PM 32 PM 321 322 323 324 33  $34$  PM  $34.1$ 34.2 PM 35 第4章 高可用性 4.1 HA 42 4.2.1 4.2.2 T-SQL 4.2.3 Management Studio 4.24 4.2.5 Service Broker 4.26 4.27 4.28 429 43 431 432 T-SQL

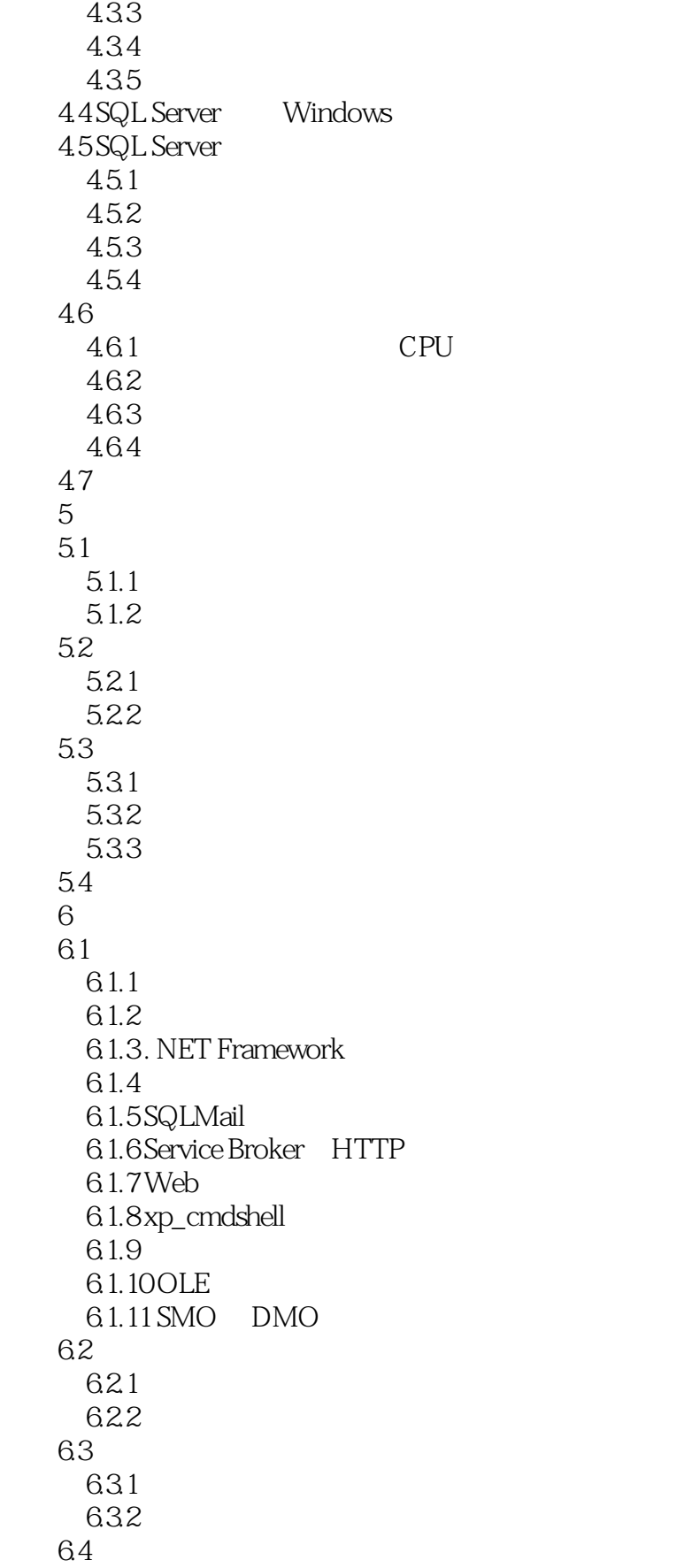

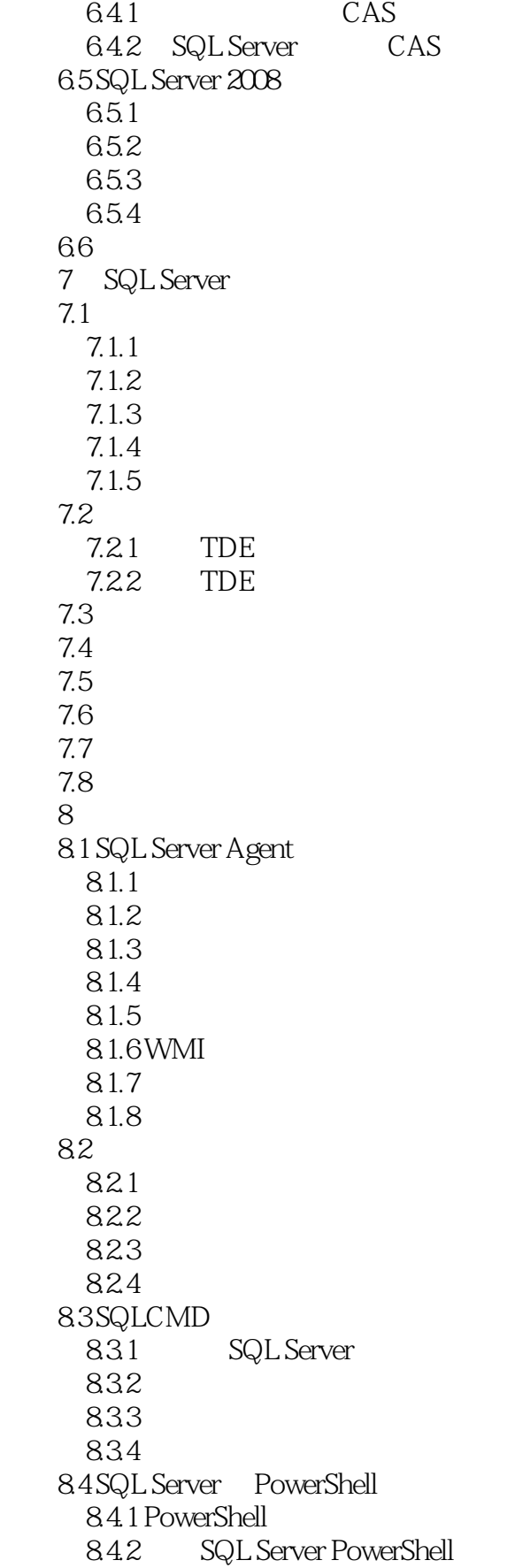

## << SQL Server 2008>>

```
85
     8.5.1
     8.5.2
     8.6 SQL Profiler   
     861
     862
     863
   87
     87.1
     87.2
   8.8
   9 Service Broker
   9.1 Service Broker
     9.1.1 Service Broker
     9.1.2 Service Broker
   9.2 Service Broker
     9.2.1 Service Broker
     9.2.2
     9.23
     9.24
     9.25
     9.2.6 Service Broker
     9.2.7 Service Broker
   9.3 Service Broker
     9.3.1 Service Broker
     9.3.2 Service Broker
   9.49.5 SSBDiagnose Service Broker
     9.6 小结  
 第10章 整合全文搜索  
10.110.1.110.1.2 T-SQL
   10.2 iFTS
     10.2.1 FREETEXT
     10.2.2 CONTAINS
     10.2.3 FREETEXTTABLE CONTAINSTABLE
   10.3
     10.3110.32
   10.410.510.5110.5.2
   10.6 iFTS
   10.7
       SQL Server
```
11 SQL Server 2008 11.1 SQL Server 2008 11.1.1 GEOMETRY  $11.1.2$  GEOGRAPH  $11.2$  $11.21$ 11.22  $11.3$  $11.4$ 11.4.1 11.42  $11.5$  $12$  T-SQL 12.1 DML  $12.1.1$  $12.1.2$  12.1.3 TOP 12.1.4 FROM 12.1.5 OUTPUT  $12.16$ 12.1.7 EXCEPT INTERSECT  $12.1.8$  12.1.9 MERGE  $12.2$  $12.21$ 12.2.2. WRITE UPDATE 12.2.3 EXECUTE 12.24 12.25.NET 12.26 12.27 123 13 T-SQL DBA 13.1 132 1321 1322 1323 13.3 SQL Server 134 DDL 1341 DDL  $1342$  DDL 1343 DDL 1344 DDL 1345 eventdata() DDL 135 135.1

1352  $13.5.3$ 135.4 1355 1356 13.57 135.8 1359 135.10 135.11 135.12 136 136.1 SNAPSHOT 1362 137 137.1 137.2 138 14 .NET 14.1 SQL Server .NET 14.1.1 SQL Server CLR 14.1.2 CLR 14.1.3 CLR 14.1.4 SQL Server .NET 14.2 SQL Server .NET 14.2.1 SQL Server ADO.NET 14.2.2 SQL Server .NET 14.3 CLR Stored Procedure 14.3.1 Visual Studio 2008SQL Sever Project 14.3.2 Stored Procedure 14.33 14.34 1435 SqlPipe 14.3.6 **Stored Procedure** 14.3.7 Stored Procedure 14.3.8 Stored Procedure 1439 CLR 14.4 CLR 14.5 第15章 编写程序集 15.1 CLR  $15.1.1$ 15.1.2 SQLServer 15.1.3 User-Defined Type 15.1.4 PhoneNumber 15.1.5 StringArray 15.1.6

15.2 CLR 15.2.1 **Visual Studio** 15.2.2 Visual Studio 2008 User-Defined Function 15.2.3 SqlFunction 15.24  $15.25$ 15.26 CLR 15.3 CLR 15.3.1 SQLServer 15.32 15.4 CLR 15.4.1 SQL Server CLR 1542 CLR 15.43 15.5 15.6 16 SQL Server XML 16.1 XML 16.2 XPath XMLDOM 16.2.1 XPath 16.2.2 XPath 16.2.3 XMLDOM: XML 16.2.4 XPathDocument XPathNavigator XPathExpression 16.3 XML 16.3.1 SOAP SQL Server 16.3.2 OPENXML 16.3.3 XML XML 16.3.4 SQLXML Updategram 1635 XML  $164$  XML 16.4.1 FOR XML 1642 165 XML  $1651$ " any" 165.2 165.3 166.NET COM SQLXML 16.6.1 SQLXML 1662 SQLXML 16.7 17 SQL Server XML XQuery 17.1 XML 17.1.1 SQL Server XML 17.1.2 XML  $17.1.3$ 17.1.4 XML

### <<深入SQL Server 2008>>

17.1.5 XML 17.2 XML 17.2.1 SSIS XML 17.2.2 XML 17.23 17.3 XML 17.3.1 XQuery 101 17.32 XML 17.33  $17.4$  XML  $17.4.1$ 17.4.2 17.43 17.4.4 XML 17.5 XML 17.5.1 XML 17.5.2 XML 17.6  $XML$ 17.7 XML 17.8 XML 17.9 XML Web 17.9.1 17.9.2 Web 17.9.3 XML Web 17.10 18 LINQ to SQL 18.1 18.2 18.2.1 SQLMetal 18.2.2 Visual Studio LINQ toSQL 1823 18.3 LINQ 18.3.1 Select 18.3.2 Where 18.33 Join 18.34 OrderBy 18.4 DataContext 1841 184.2 1843 1844 18.45 here are not apply to the set of  $\sim$ 18.5 SQL Server 19 Report Services 19.1 Reporting Service 19.1.1 Report Server Service

### << SQL Server 2008>>

19.1.2 19.1.3 BIDS Report Designer 19.1.4 Report Designer Preview 19.1.5 SQL Server Management Studio 19.1.6 Reporting Services 19.1.7 Reporting Services 19.2 19.2.1 19.22 19.23 19.24 19.25 19.3 19.31 19.3.2 DatePicker 19.33 19.3.4 Analysis Services 19.35 Reporting Services 19.36 19.4 Visual Studio ReportViewer 19.4.1 WinForm 19.4.2 ReportViewer 19.4.3 LocalReport ServerReport 19.5 SharePoint 19.6  $\blacksquare$ 19.6.1  $1962$ 19.7  $19.71$ 19.7.2 19.8  $19.81$  Tablix 19.8.2 Chart 19.9  $20$ 20.1 SQL Server 2008 Analysis Services  $20.1.1$  $20.1.2$  $201.3$ 20.2 Analysis Services 20.2.1 20.22 20.2.3 Analysis Services 20.3 OLAP OLTP 20.3.1 OLAP OLTP 20.32 OLAP 20.4 Analysis Services

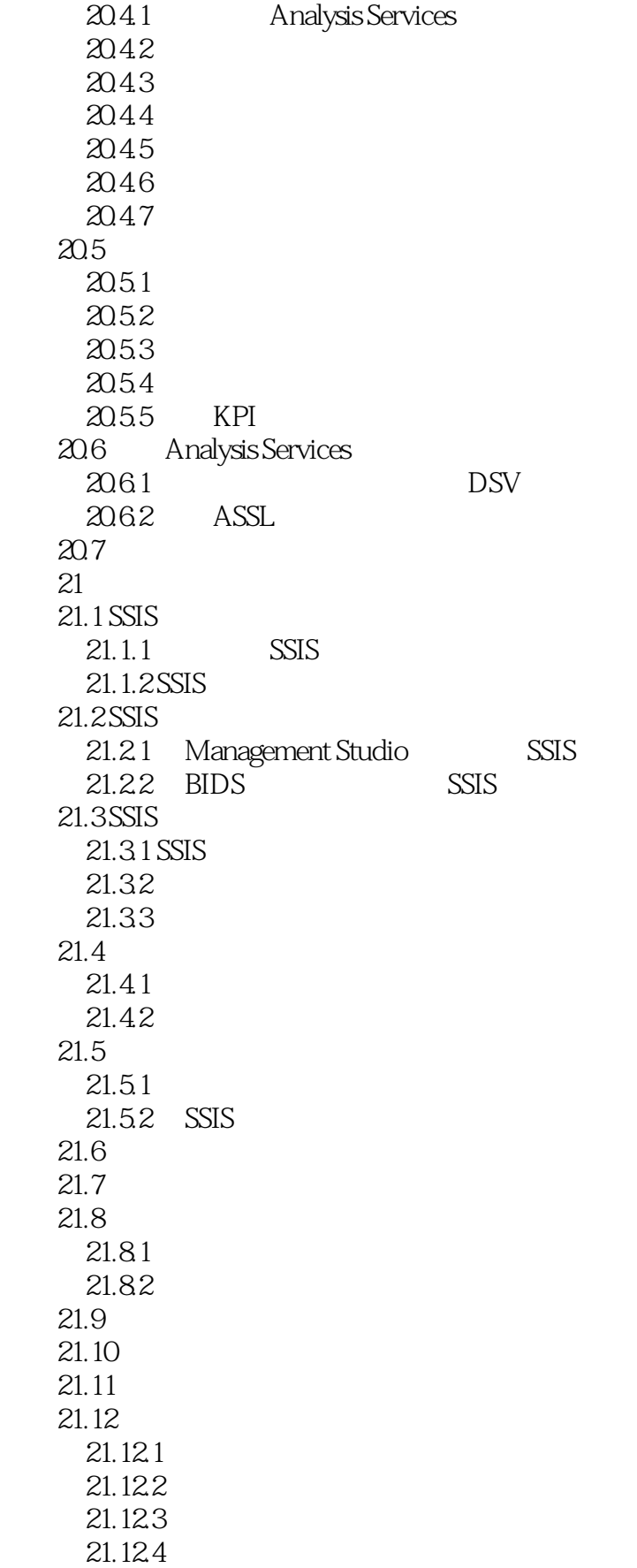

## <<深入SQL Server 2008>>

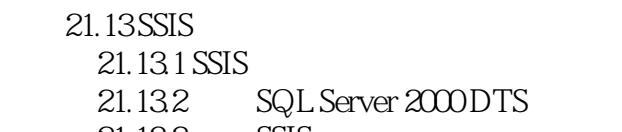

21.133 SSIS

 $21.14$ 

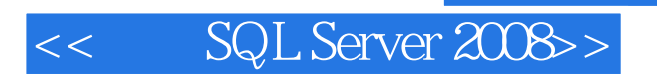

"本书名副其实,是一本深入SQLServer2008的好书。

SQLServer

" &Idquo; SQLServer2008 SQLServer2000 SQLServer2005 SQLServer2008 "

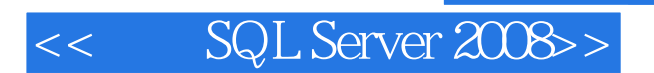

本站所提供下载的PDF图书仅提供预览和简介,请支持正版图书。

更多资源请访问:http://www.tushu007.com

 $,$  tushu007.com